## **Using Name Changes to Review eProfile Changes**

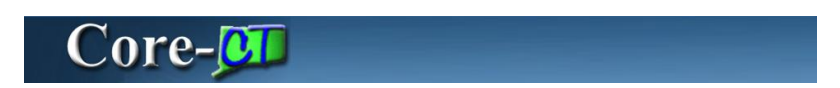

The **Name Changes** page allows approvers to search for name change transactions of employees assigned to them. Employee ID or name related fields can be used, along with other search criteria to filter results.

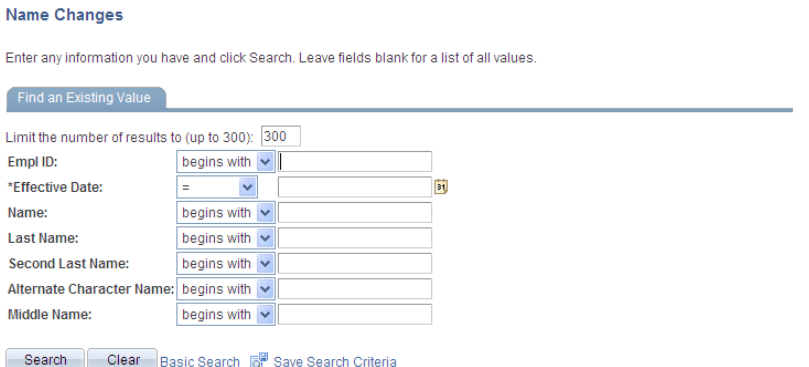

## **Procedure**

Main Menu> Workforce Administration> Self Service Transactions> Name Changes

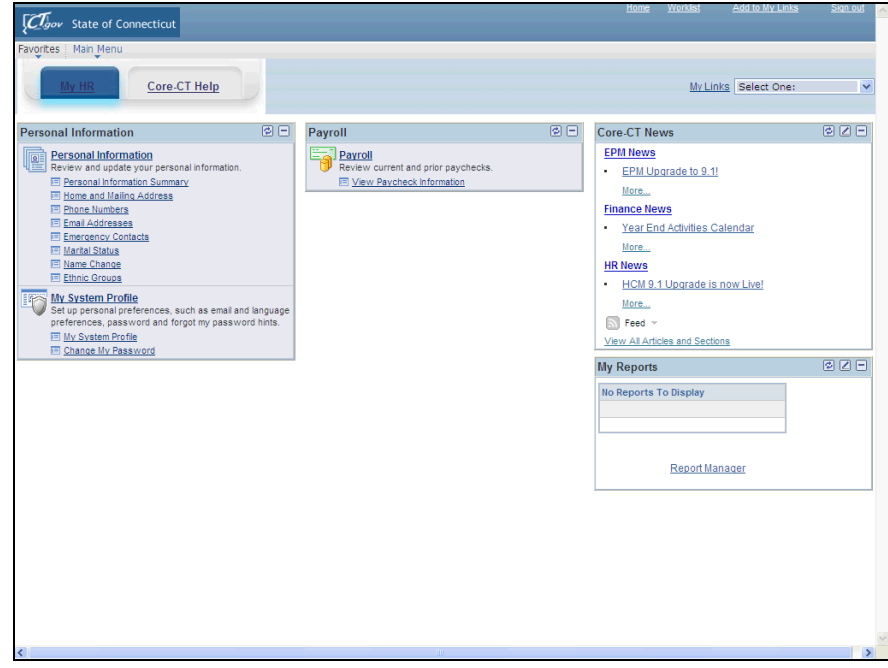

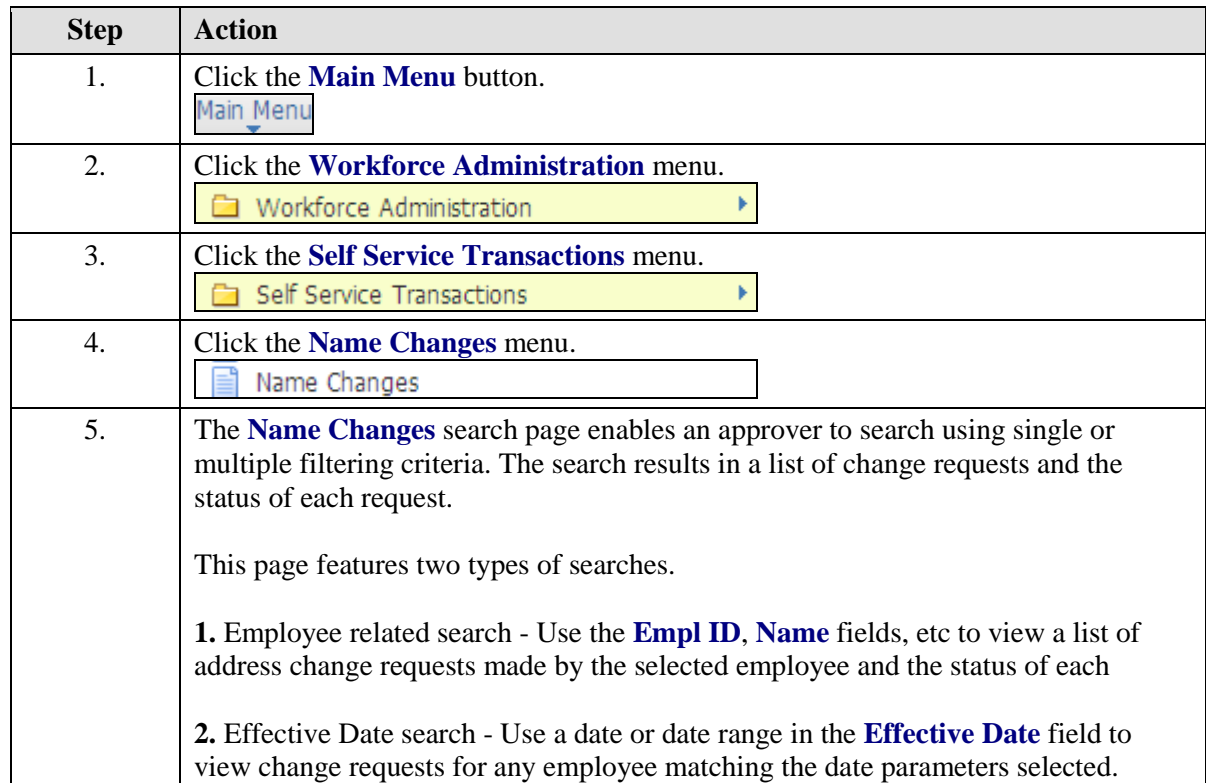

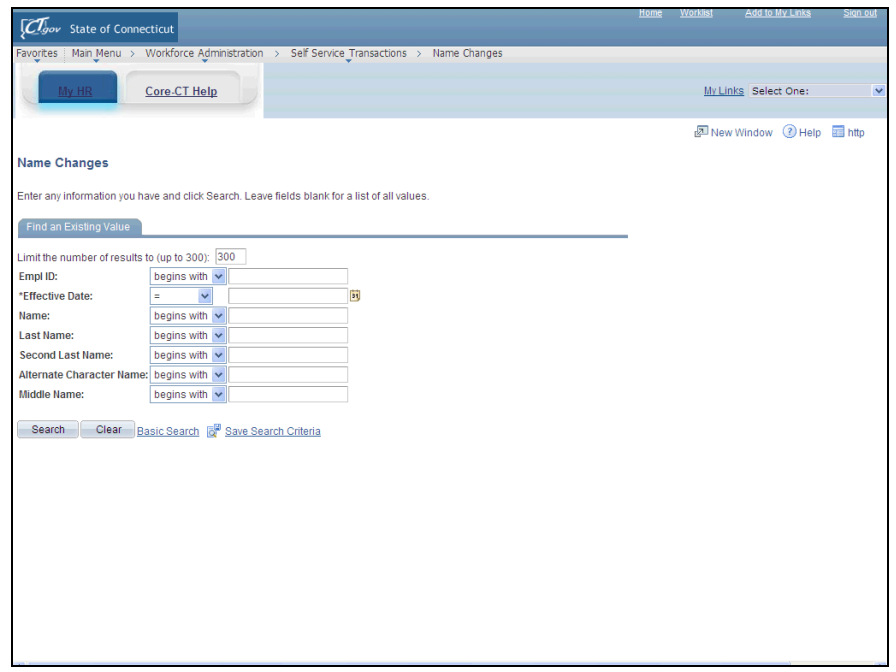

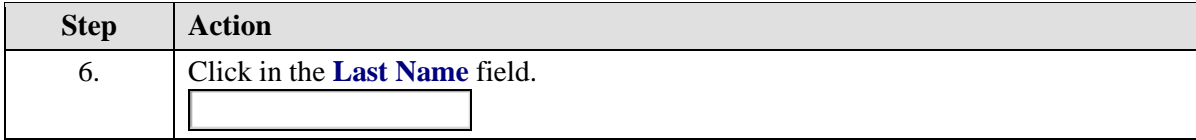

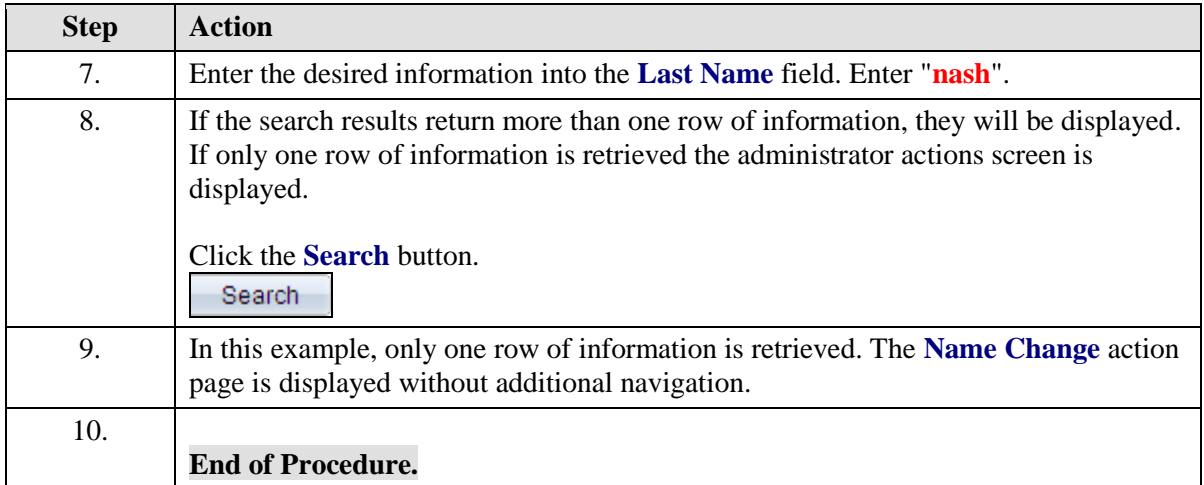